## カリキュラム (PowerPoint2013応用) またはない はんじょう しょうしょう 受講者名:

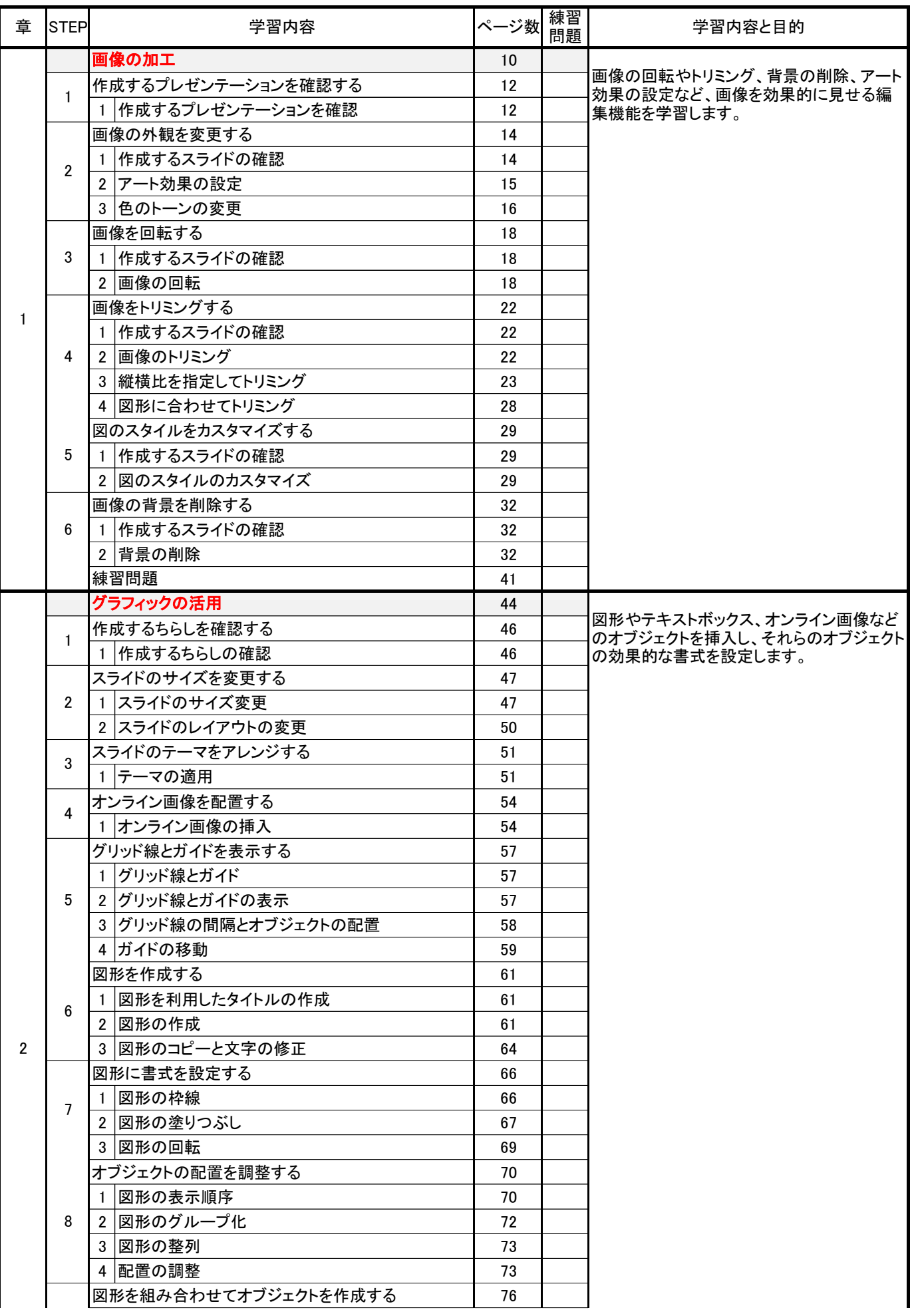

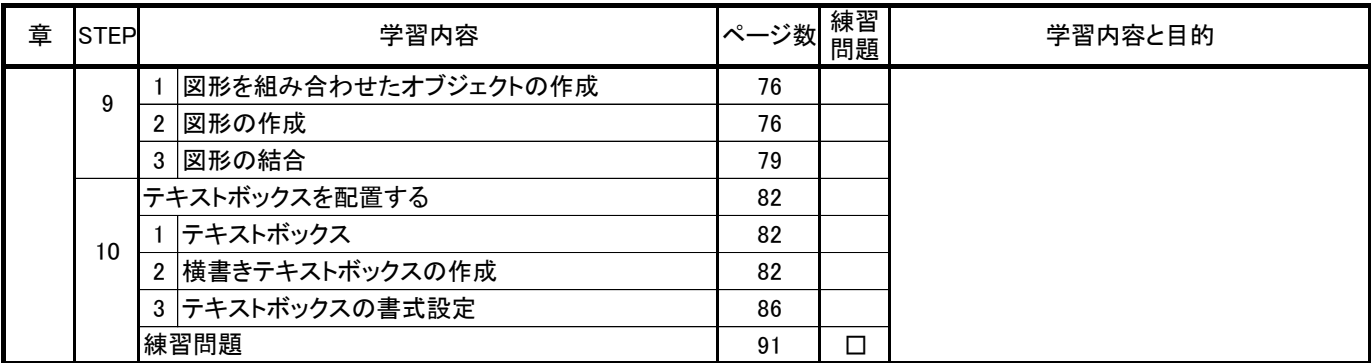

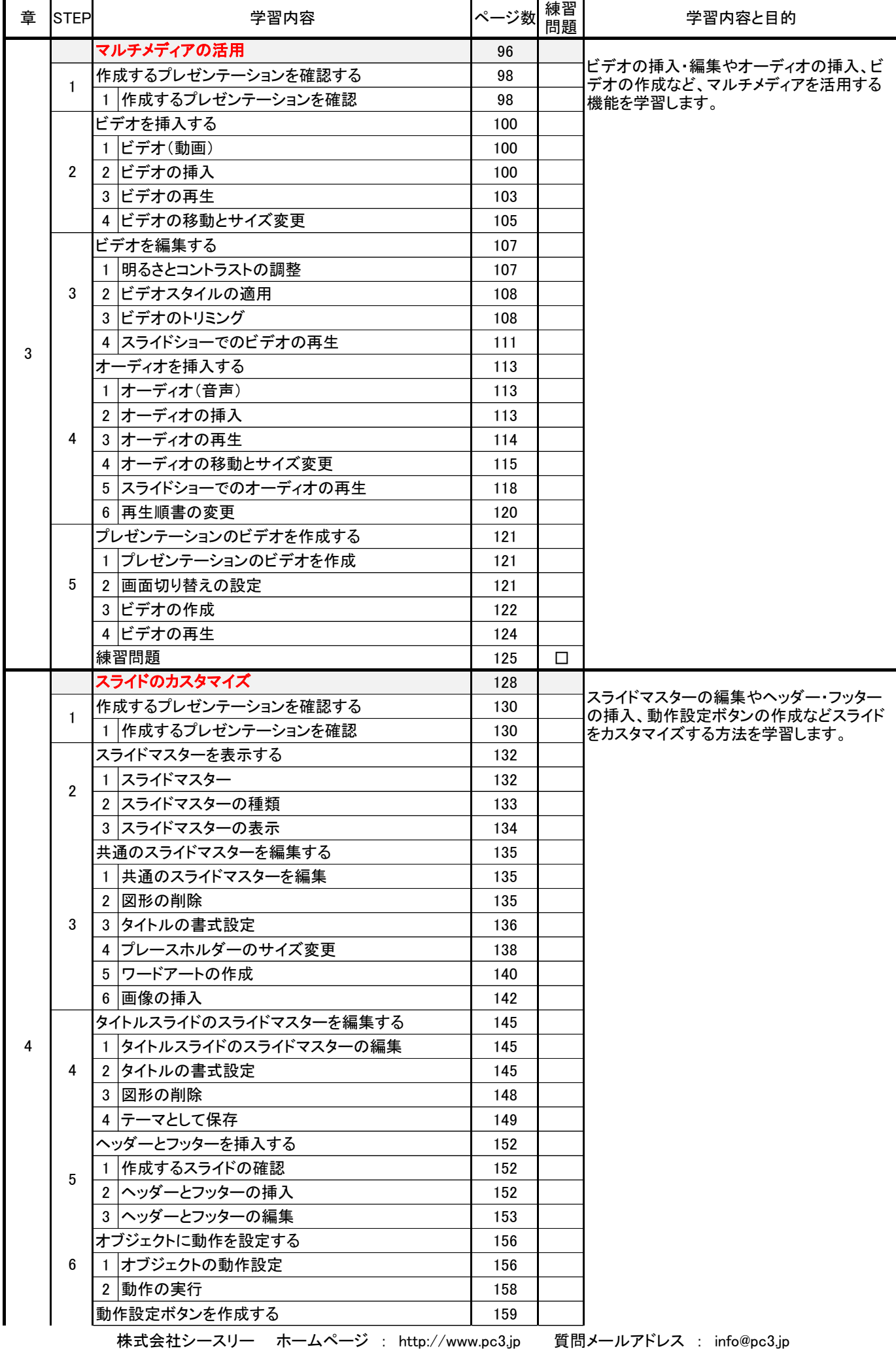

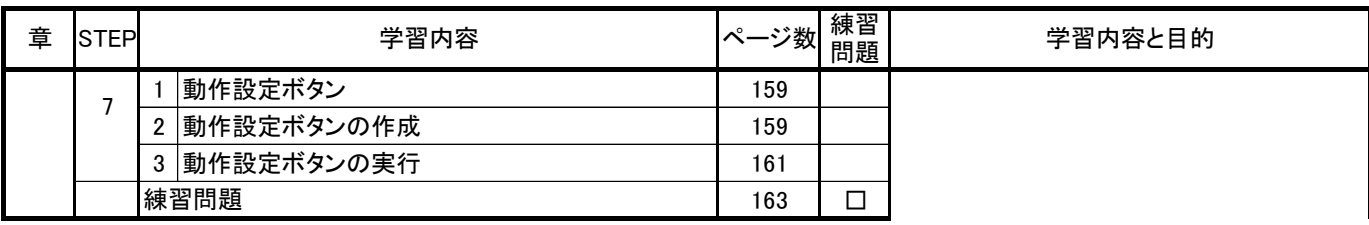

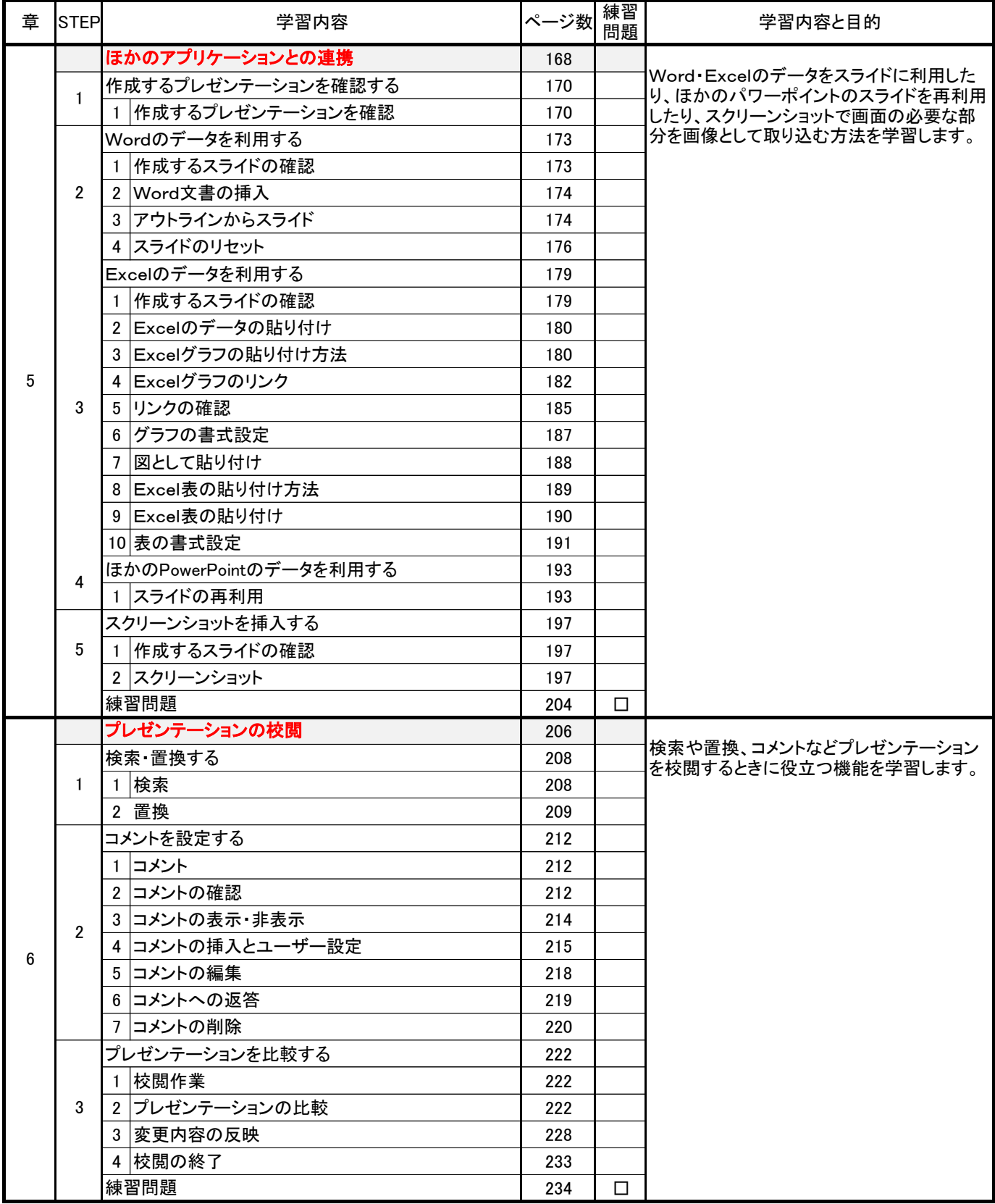

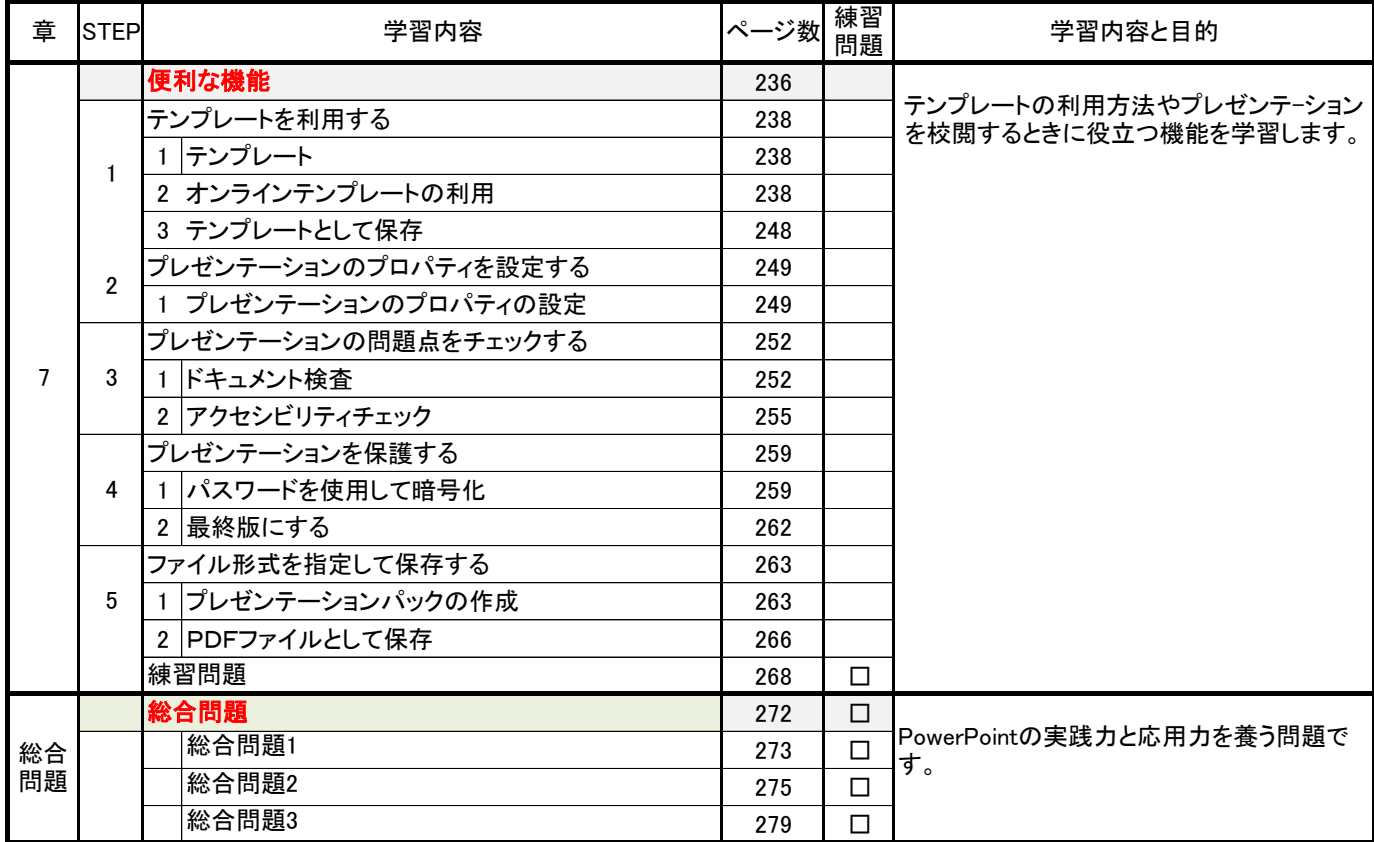

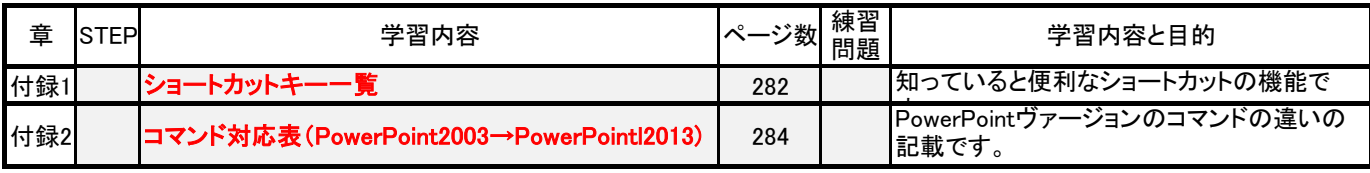